The horizontal position of a float within a column (vertical position in case of the vertical writing mode) can be adjusted automatically by specifying **-ah-float-x: alternate**. With **-ah-float-x: alternate**, a float in the first column is placed at the 'end' side, and in the last column, it is placed at the 'start' side. In other columns, it is placed at the 'center'. When there is a single column, the float is placed at the 'center'. **-ah-float-x: alternate;** is available in AH Formatter V6.3 and later.

## **When -ah-float-x: alternate;**

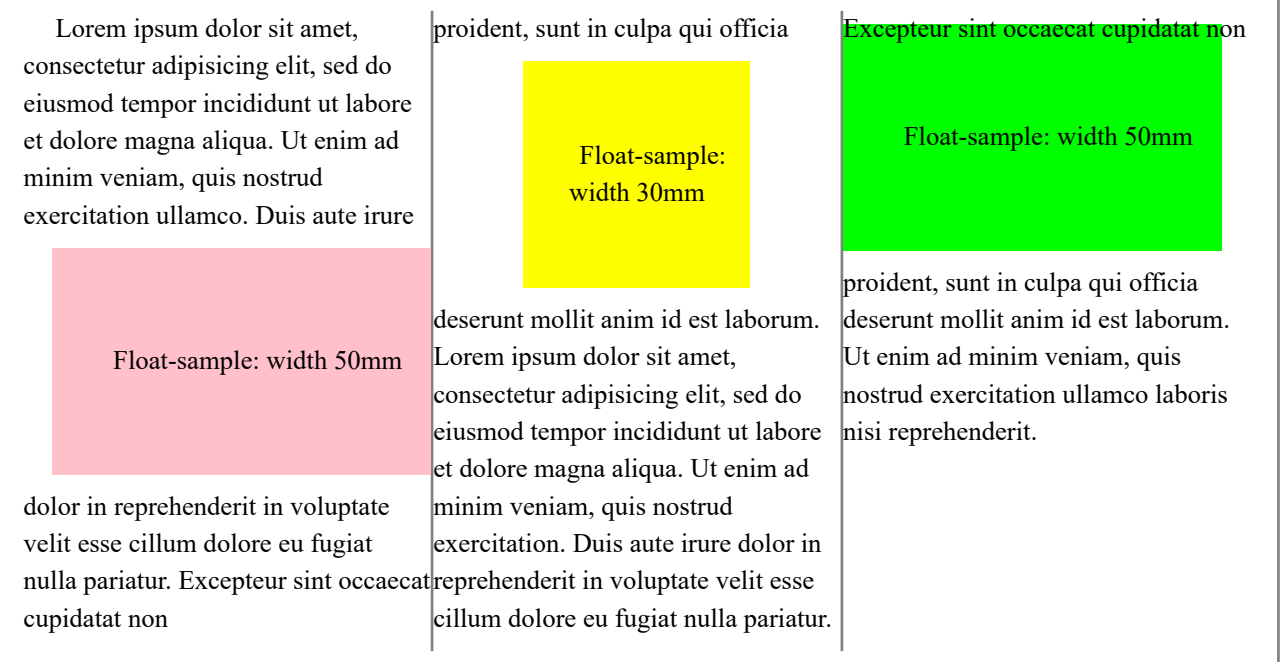

## **When -ah-float-x: alternate; is specified (Non-column case)**

Lorem ipsum dolor sit amet, consectetur adipisicing elit, sed do eiusmod tempor incididunt ut labore et dolore magna aliqua. Ut enim ad minim veniam, quis nostrud exercitation ullamco. Duis aute irure dolor in reprehenderit

Float-sample: width 50mm

in voluptate velit esse cillum dolore eu fugiat nulla pariatur. Excepteur sint occaecat cupidatat non proident,

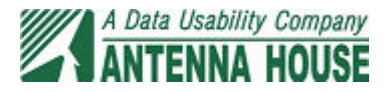